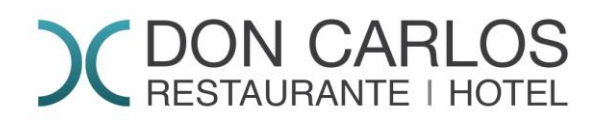

## **POLÍTICA DE COOKIES**

### **¿Qué son las cookies?**

Una cookie es un fichero que se descarga en su ordenador al acceder a determinadas páginas web. Las cookies permiten a una página web, entre otras cosas, almacenar y recuperar información sobre hábitos de navegación de un usuario o de su equipo y, dependiendo de la información que contengan y de la forma que utilice su equipo, pueden utilizarse para reconocer al usuario.

### **Tipos de cookies que utiliza esta web:**

**Cookies de análisis:** Son aquellas que son tratadas por nosotros o por terceros, nos permiten cuantificar el número de usuarios y así realizar la medición y análisis estadístico de la utilización que hacen los usuarios del servicio ofertado. Para ello se analiza la navegación en nuestra página web con el fin de mejorar la misma.

La aplicación que utilizamos para obtener y analizar la información es **Google Analytics.**

Las cookies utilizadas para esto (\_utma, \_utmb, \_utmc, \_utmt y \_utmz) son cookies de **Terceros** 

Estas cookies se utilizan para recoger información sobre la navegación de los usuarios por el sitio con el fin de conocer el origen de las visitas y otros datos similares a nivel estadístico.

A través de los siguientes enlaces puede ver el detalle de las cookies que utiliza Google Analitiycs y su propósito:

<https://developers.google.com/analytics/devguides/collection/analyticsjs/cookie-usage> y Centro de privacidad de Google.

Nota: Las cookies de tipo 'Propias' son utilizadas sólo por el propietario de esta web y las cookies 'De terceros' son utilizadas, por el prestador del servicio que está detallado en el cuadro anterior.

# **COON CARLOS**

### **Eliminar o bloquear las cookies**

Usted puede permitir, bloquear o eliminar las cookies instaladas en su equipo mediante la configuración de las opciones del navegador instalado en su ordenador.

Puede ver más información sobre su navegador y las cookies en los siguientes enlaces:

- **Firefox:** [http://support.mozilla.org/es/kb/habilitar-y-deshabilitar-cookies-que-los-sitios](http://support.mozilla.org/es/kb/habilitar-y-deshabilitar-cookies-que-los-sitios-we)[we](http://support.mozilla.org/es/kb/habilitar-y-deshabilitar-cookies-que-los-sitios-we)
- **Chrome:** <http://support.google.com/chrome/bin/answer.py?hl=es&answer=95647>
- **Internet Explorer:** [http://windows.microsoft.com/es-es/windows7/how-to-manage](http://windows.microsoft.com/es-es/windows7/how-to-manage-cookies-in-internet-explorer-9)[cookies-in-internet-explorer-9](http://windows.microsoft.com/es-es/windows7/how-to-manage-cookies-in-internet-explorer-9)
- **Safari:** <http://support.apple.com/kb/ph5042>
- **Opera:** <http://help.opera.com/Windows/11.50/es-ES/cookies.html>

### **Otros navegadores**

Consulte la documentación del navegador que tenga instalado.

Complemento de inhabilitación para navegadores de **Google Analytics:**

Si desea rechazar las cookies analíticas de Google Analytics en todos los navegadores, de forma que no se envíe información suya a Google Analytics, puede descargar un complemento que realiza esta función desde este enlace:<https://tools.google.com/dlpage/gaoptout.>